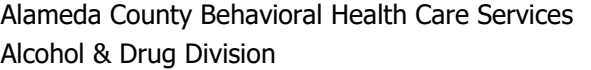

Data Entry Initials: \_\_\_ \_\_ \_\_ \_\_ \_\_ (Print Legibly)

 $Client Number: \_\_\_\_\_\_\_\_\_\_\_\_\_\_\_\_\_\_$ 

## **CLIENT EPISODE CLOSING DATA ENTRY FORM**

Confidential Patient Information The Reporting Unit Number: \_\_\_ \_\_ \_\_ \_\_ \_\_ \_\_ \_\_ See Welfare & Institution Code 5328

## **ADMINISTRATIVE DISCHARGE CLOSING**

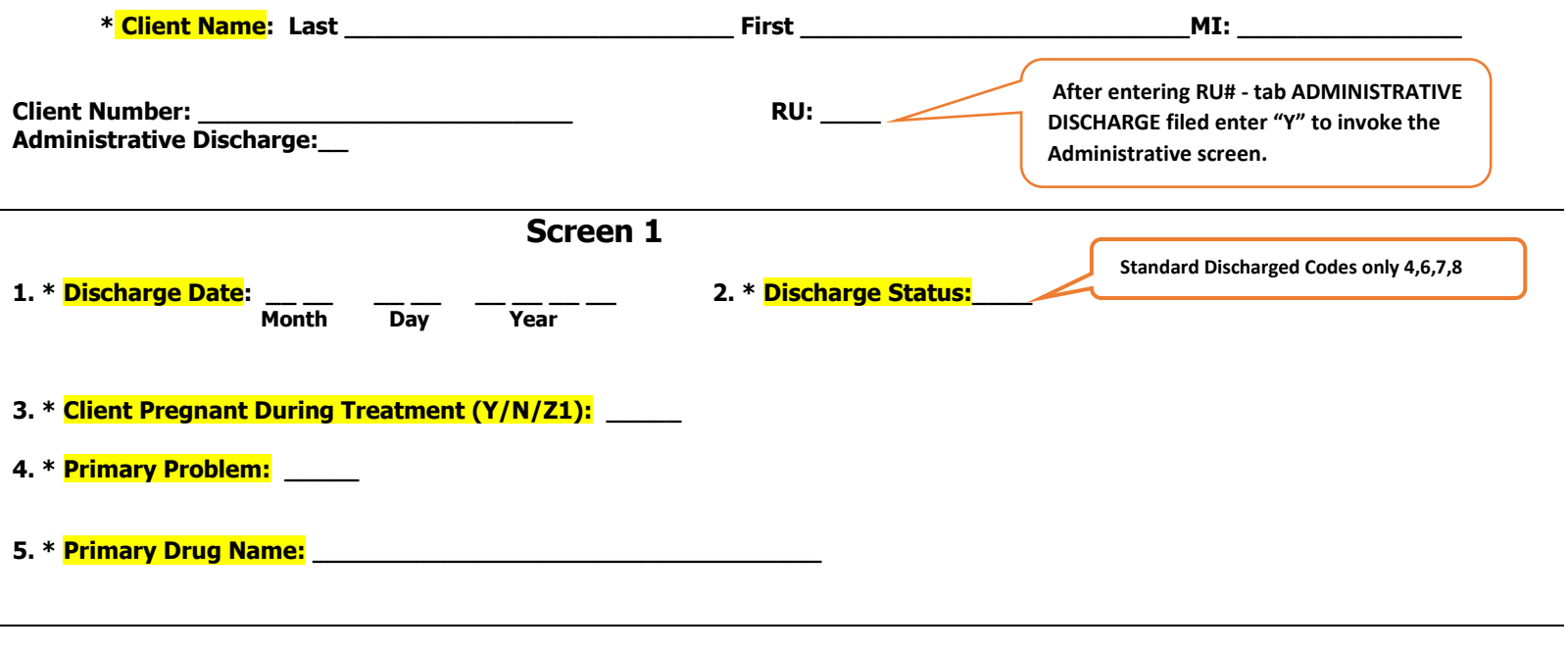

## **Item 2 - Discharge Status**

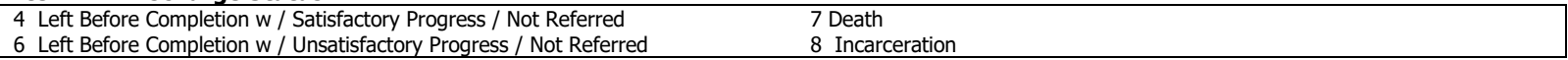

## **Item 4- Substance Problem**

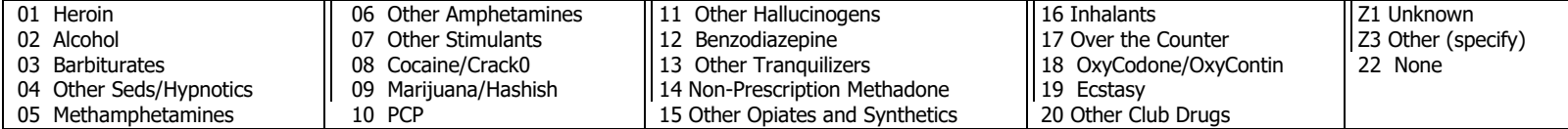

**Z0 = Client Declines to State Z1 = Not Sure/Don't' Know Z2 = Not Applicable Z3 = Other Z4 = Client Unable to Answer**

(\*) Fields are required for CalOMS data collection

Highlighted fields are mandatory